# 北京大学本科生科研训练系 统学生用户使用手册

2018.04

# 目录

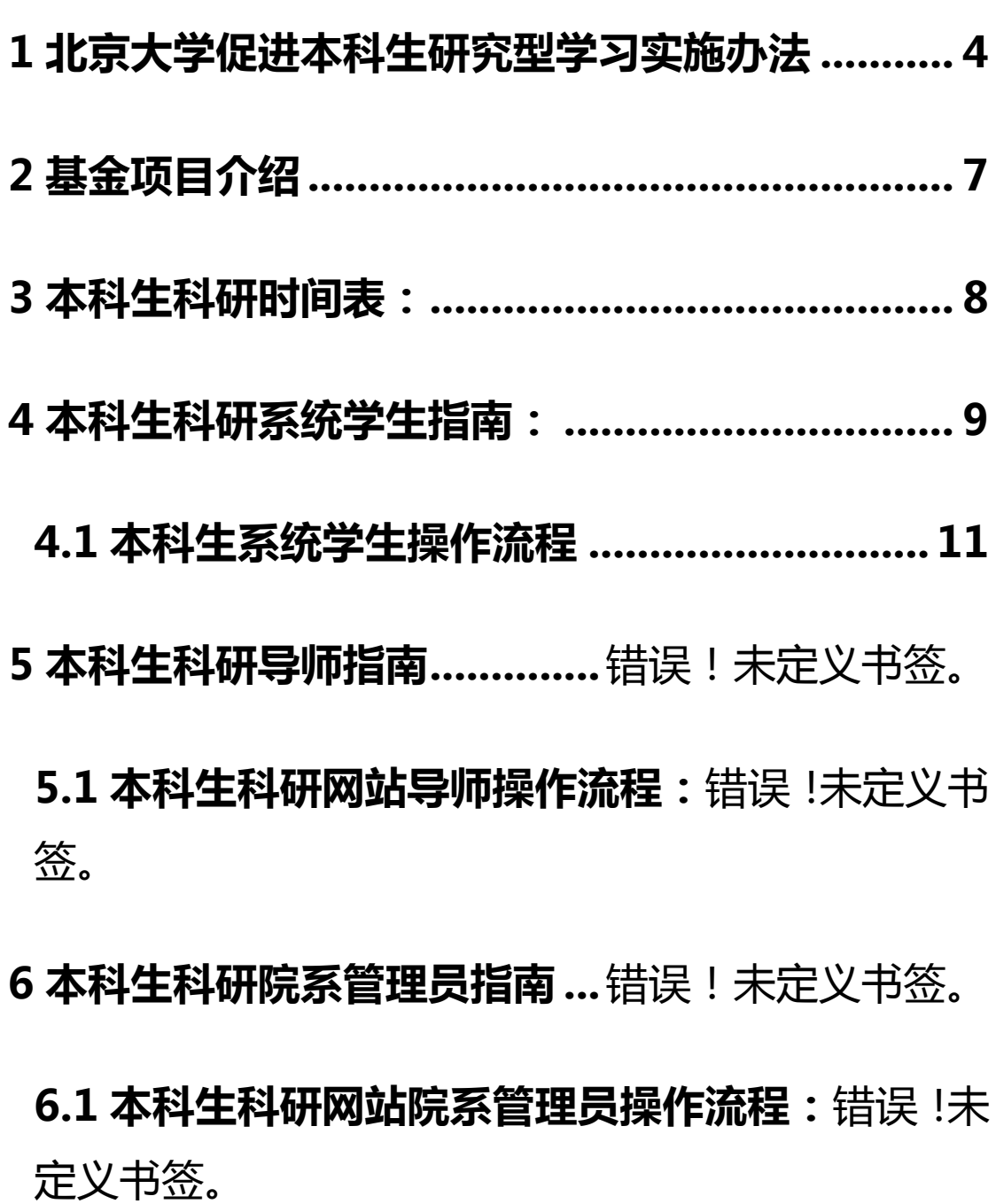

7本科生科研系统学校管理员指南:错误!未定义书 签。

# <span id="page-3-0"></span>7.1 本科生科研网站学校管理员操作流程:错误!未 定义书签。

### **1** 北京大学促进本科生研究型学习实施办法

为了更好地培养本科生的创新能力,为优秀人才的脱颖而出创造条件,学校鼓励学有余 力的本科生参加科学研究活动。同时,为加大支持力度,规范学习过程管理,经教务部研究 决定,在我校设立本科生研究型学习项目,并通过各类基金对项目科研活动予以资助。参与 项目的学生可以申请"本科生研究型学习课程"(Undergraduate Student Research Study, 以下简称"研究课程")学分。

一、项目申请

1、 申请时间:每年春季学期开学后学校统一安排。

2、 申请条件:大二年级本科生,或其他学满一年以上、距毕业时间两年以上的本科生, 专业必修课无不及格,学有余力(具体标准由学生所在院系规定)。已申请并获得资助的学 生不得再次申请。

3、 申请程序:学生与指导教师沟通后在线提出申请,导师通过的项目由导师所在院系 审核汇总并统一报送学校教务部,教务部审核后公布入选者名单。

4、 项目类型:学生可以在导师的指导下独立开展研究或组成小组开展研究。小组成员 原则上不得超过 3 人, 成员间应有明确分工。

二、中期审核和结题

1、 研修时间:

为了保证研究计划的完成,申请本科生研究型学习项目的学生要能够投入较充足的时间。 修读"研究课程"的时间为大三及其前后两个暑假(五年制或其他学制学生由所在院系安排), 对研究课题投入时间约为 600-800 小时。

2、 过程管理

立项后,导师可通过管理系统与学生共同制订研究计划,并向学生布置工作任务,学生 在管理系统上一般应至少提交三次研究的过程性记录,包括但不限于小组讨论记录、实验报 告、读书报告等。导师可依据学生平时投入和进步给出平时成绩。平时成绩将作为优秀项目 评选参考。

3、 中期审核

本科生研究型学习项目立项后次年 3-4 月进行中期审核。学生提交中期进展报告,同 时可以提出项目资助和研究课程选课申请。

4

导师审核学生中期报告并做出"优秀"、"通过"、"不通过"的评价,院系汇总审核后提 出资助申请方案,并将审核结果报学校教务部。学校审核后确定通过中期审核即获准选课学 生名单和资助额度。

中期审核前,学生可变更项目组成人员、导师和研究题目,中期审核完成后,项目组成 人员和导师原则上不得再变更。

不申请选课的项目,学校原则上不予资助。

4、 结题答辩

立项后次年 9 月底,学生应提交结题材料并申请结题答辩。结题材料包括结题论文(或 结题报告)、指导教师对学生结题论文(或结题报告)和科研工作的评价。

院系应组织学生开展结题答辩,并根据答辩结果确定学生获得的"研究课程"学分及成 绩。因故不能参加答辩或答辩未通过的,,当学期课程成绩按缓考记载,院系可以在次年 5 月底前组织第二轮结辩。第二轮答辩仍未参加或未通过的,成绩按 0 分记载。

5、 项目退出

学生在中期审核结束前申请退出,或项目中期审核不合格者,按退出项目处理,不能获 得项目资助,也不能选修研究课程。

三、资助、学分及奖励

1、 资助发放及使用

通过中期审核的学生可根据当年教务部发布的资助基金类型和额度向院系申请项目资 助;院系根据中期审核情况确定初步资助方案并上报教务部;教务部根据各院系中期审核情 况和当年经费情况确定并公布资助项目、资助类型及资助额度。

2、 课程学分及成绩

"研究课程"一般情况认定为 4 学分,最高为 6 学分。院系亦可以根据学生学习情况认 定为"3 学分"或"2 学分"。院系应在答辩时同时做出学和成绩分的认定。

"研究课程"的成绩可由平时成绩和答辩成绩组成,平时成绩占比由院系决定。院系出 具最终成绩单并由教学主管领导签字盖章确认,提交学校教务部备案。

"研究课程"论文的内容,原则上不能与学年论文/毕业论文(设计)的内容重复使用。 取得研究课程学分的学生,是否可以免修学年论文或毕业论文,由院系规定。

本科毕业前,学生以第一作者发表科研论文,院系在"研究课程"成绩评定中应予以考 虑。在被院系认可的有影响的核心期刊上发表高质量的论文,院系可给予奖励。

3、 评优与奖励

5

通过"研究课程"结题审核获得学分的学生,可申请当年北京大学本科生科研优秀奖励。 学生提交申请材料及导师推荐意见后,经学院审核向学校评审委员会推荐。学校评审委员会 确定最终获奖人选并予以奖励。

各项基金资助的优秀项目,学校将推荐其参加相应基金的各级各类竞赛、评比与展示活 动。

四、未参与研究项目的成果申请"研究课程"学分

1、申请条件:

每年秋季学期开学后,未申请"研究课程"的大四本科生,已进行科研活动(即进入科 研实验室工作、课题组或从事学术研究)一年以上(含一年),对研究课题投入的时间不低 于 600 小时, 经过指导教师推荐, 符合以下条件之一者, 可以向指导教师所在院系申请"研 究课程"的学分。

(1)有突出的研究成果,在院系认可的有影响的核心期刊上公开发表论文。

(2)在"挑战杯"大学生课外学术科技作品竞赛中获得北京市二等奖及以上奖励。

2、学分/成绩认定:

学生应向指导教师所在院系提交科研论文及导师推荐信(含导师对学生论文的评价), 并参加由院系组织的结题答辩,进行学分和成绩评定。学分和成绩评定后,院系出具最终成 绩单并由教学主管领导签字盖章,交学校教务部备案。

北京大学教务部

<span id="page-7-0"></span>**2** 基金项目介绍

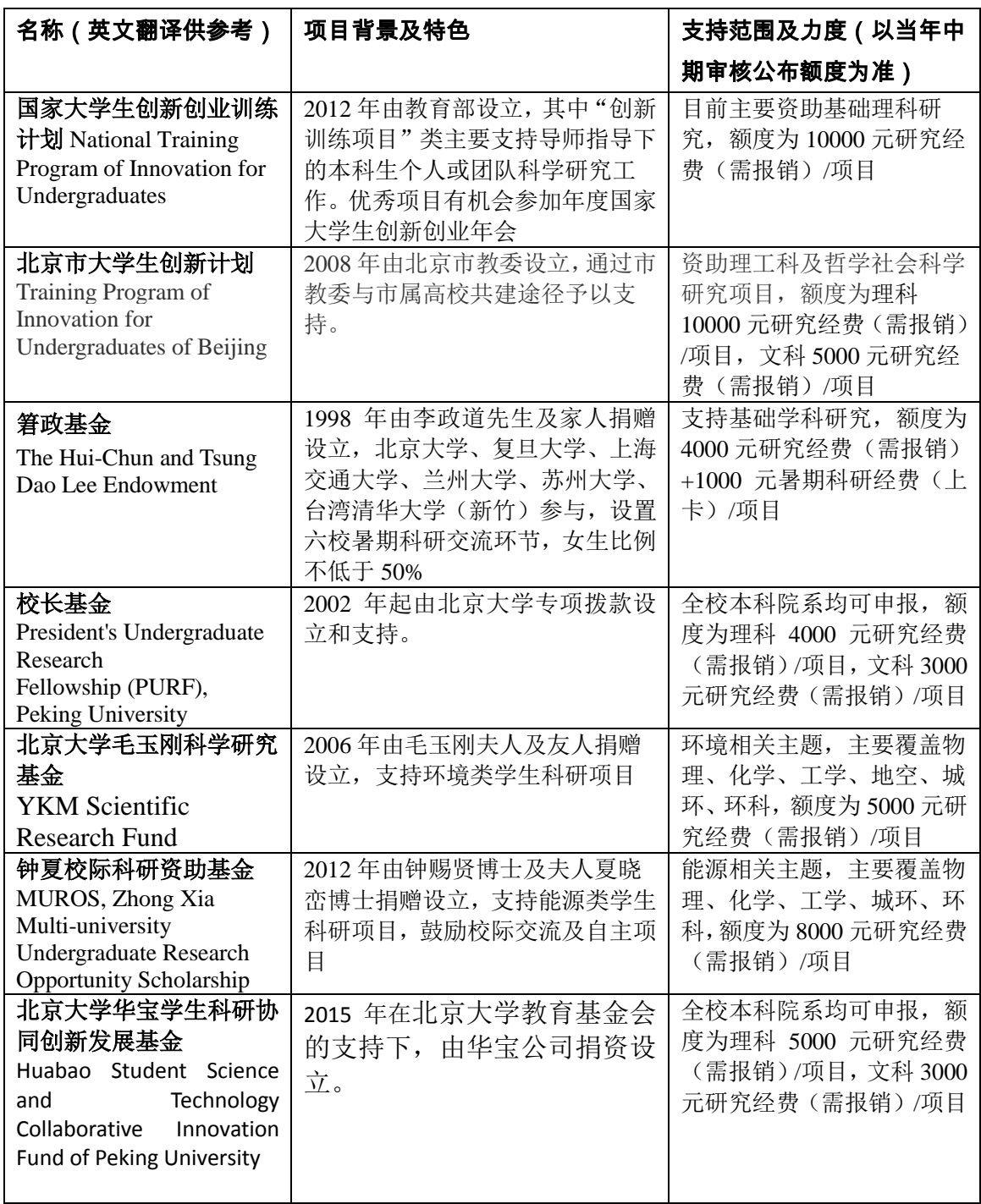

# <span id="page-8-0"></span>**3** 本科生科研时间表:

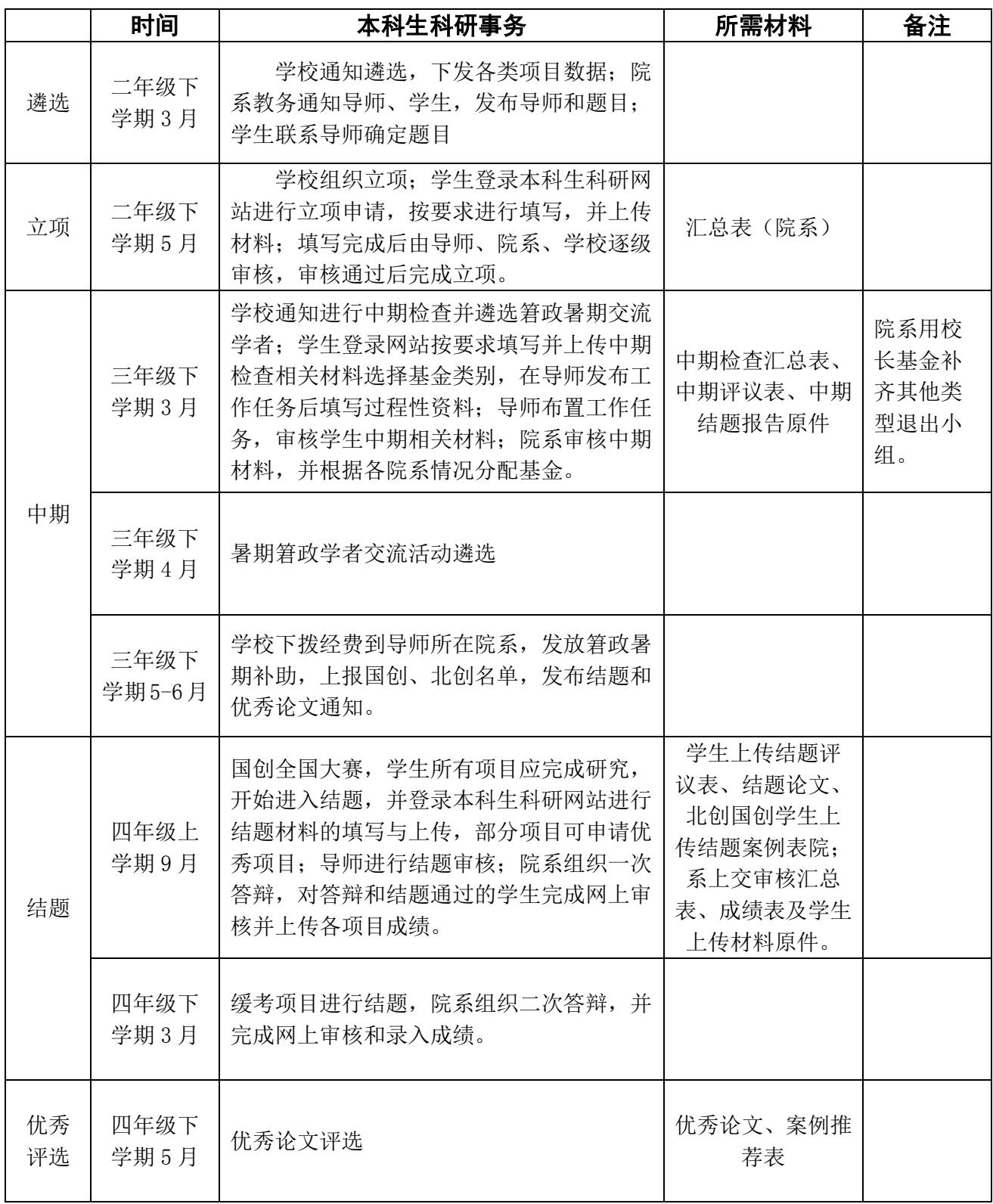

## <span id="page-9-0"></span>本科生科研系统学生指南:

本科生流程图

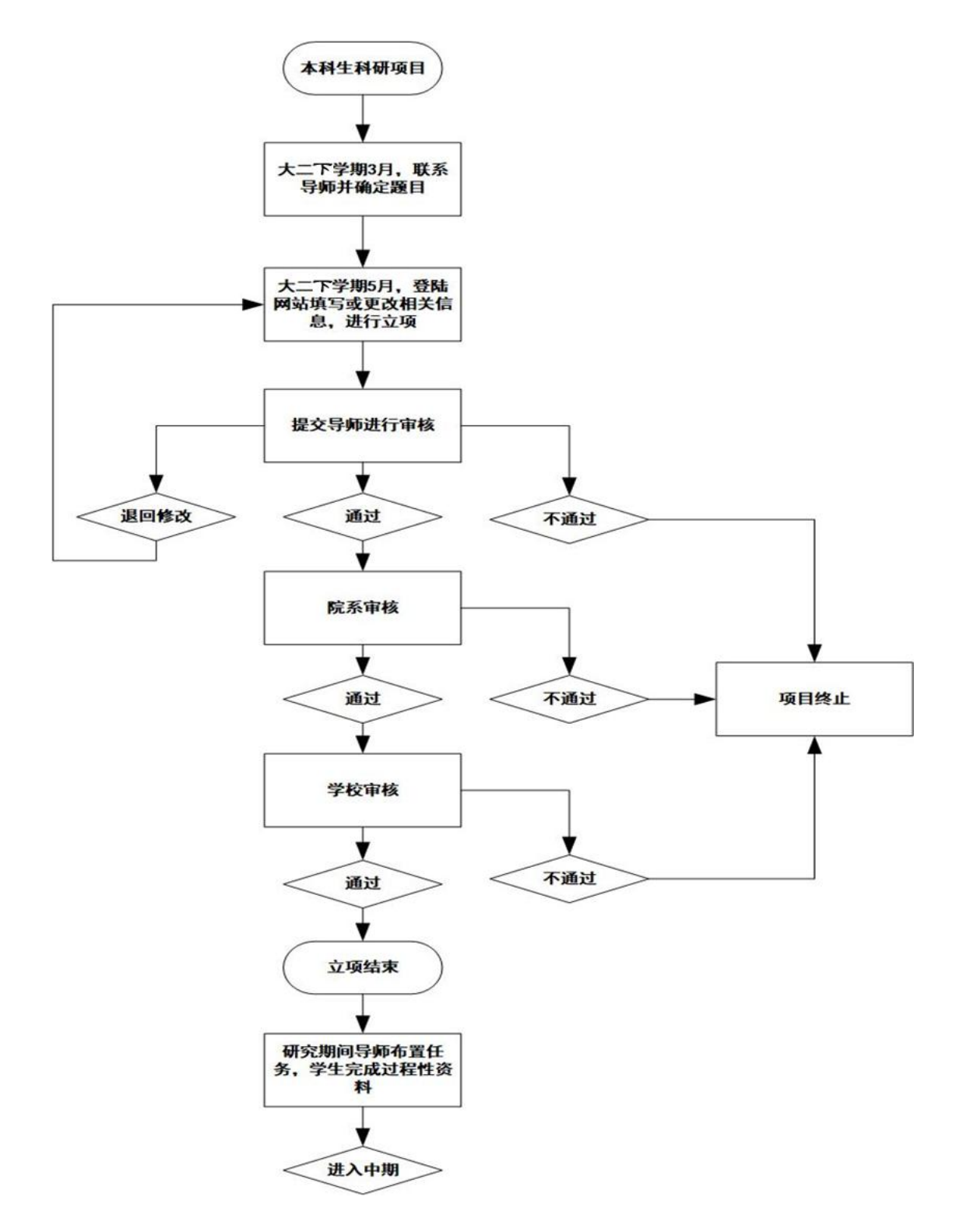

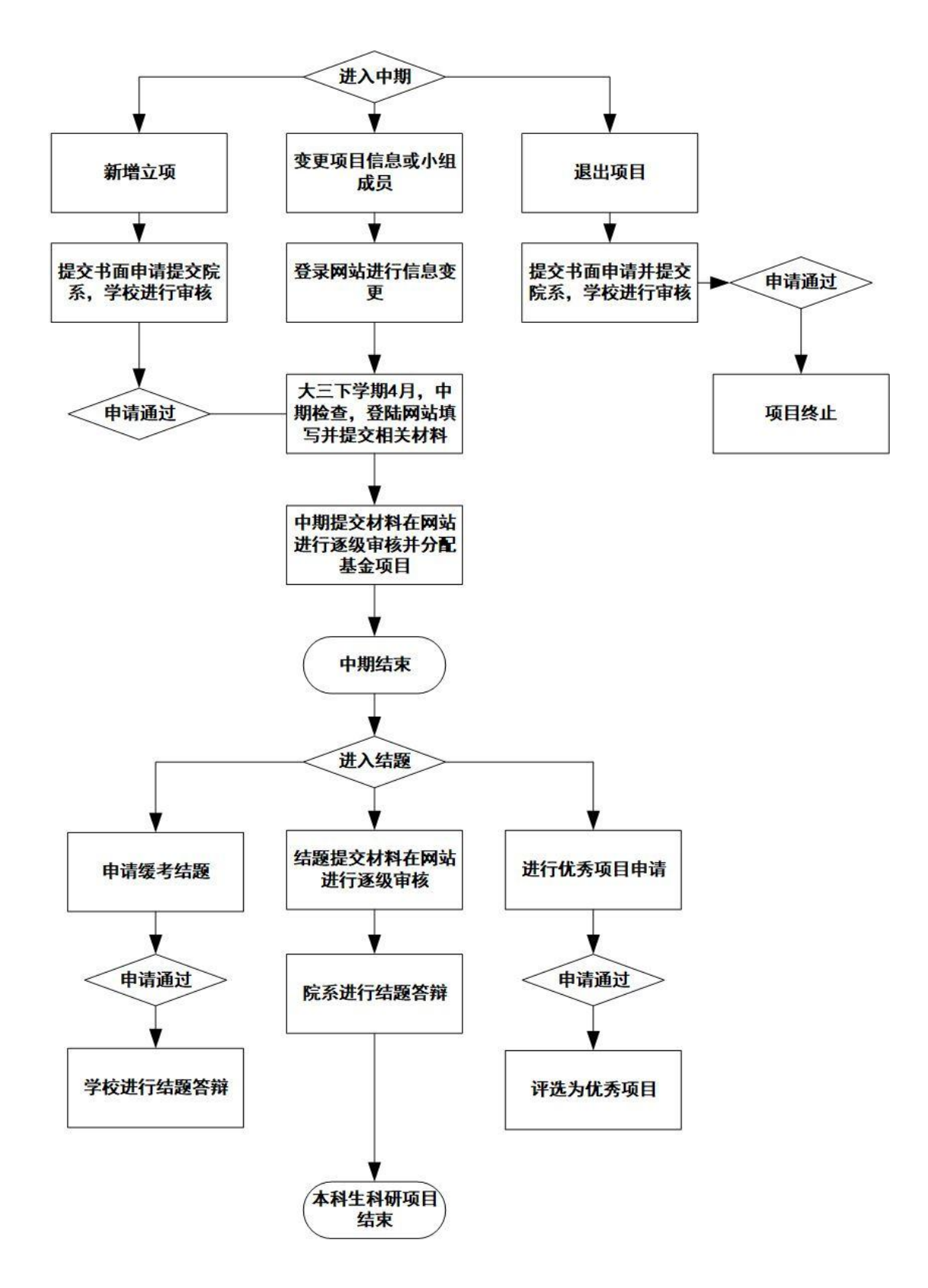

#### <span id="page-11-0"></span>4.1 本科生系统学生操作流程

①打开本科生科研网站学生登录界面,直接跳转到校内门户登陆,输入学号及密码进行登录。 在页面右上角修改个人信息,录入手机号码和邮箱并保存。

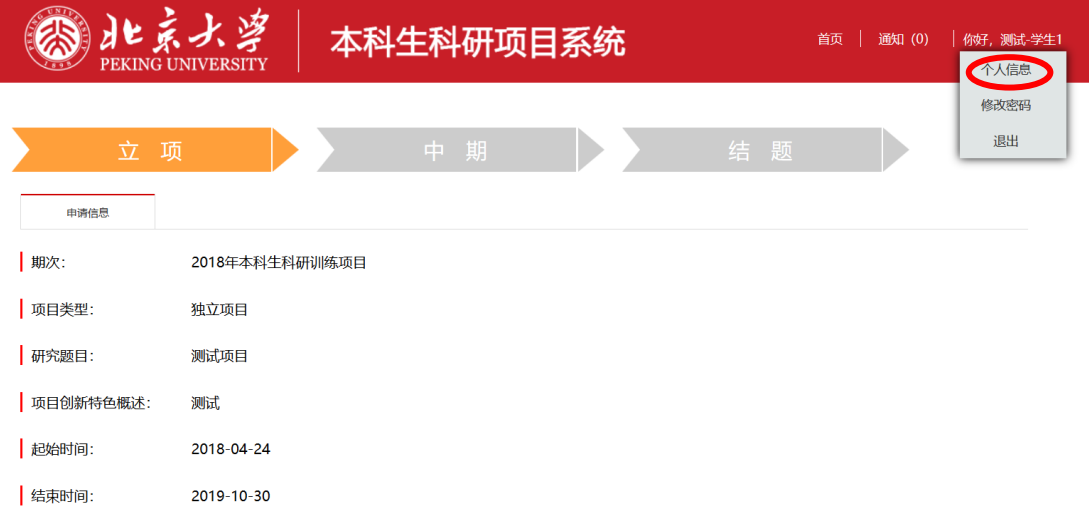

②立项期间学生进行本科生科研立项申请,按页面提示进行各项的填写项目基本信息和项目 信息,导师可以填写两名,主导师和副导师,副导师没有可不填写,小组研究填写团队信息 时,可在操作栏进行组长的选择。上传附件时,先浏览文件进行添加,之后点击上传,附件 才能够上传成功,若添加多个附件点击下方添加按钮即可。所有信息保存后仍可修改,一经 提交不可修改。

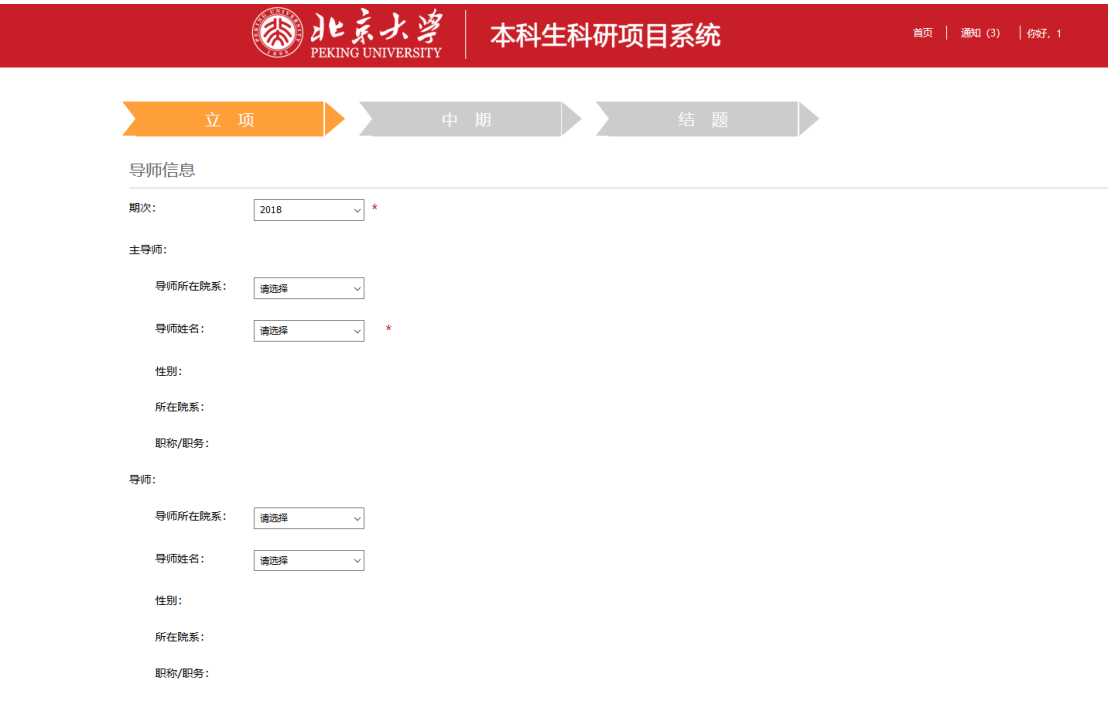

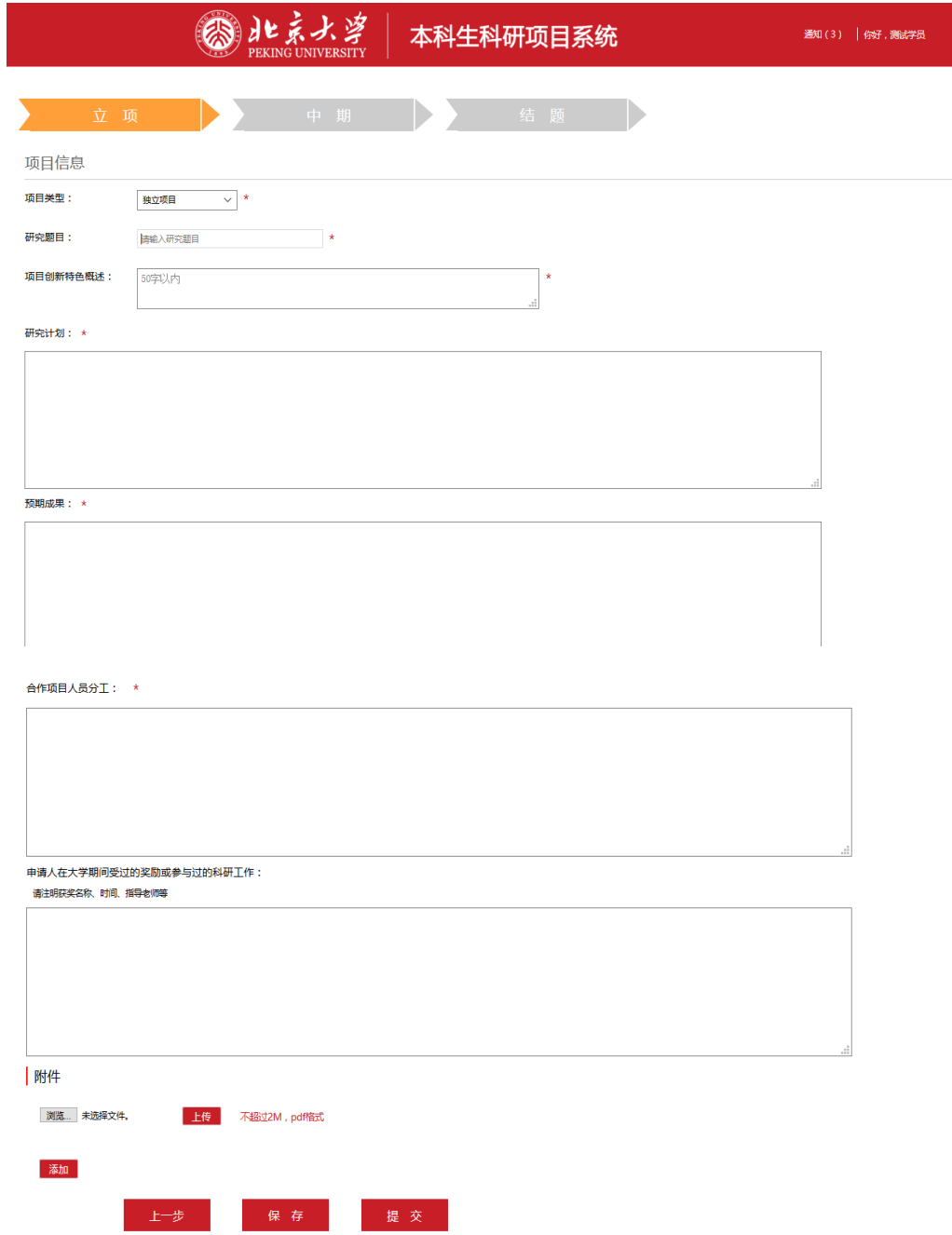

③填写完成后,点击提交。提交完毕后,应提醒导师尽快审核,导师审核"不通过并打回修 改"的,会在页面上方提示并回到编辑状态;导师审核"不通过"的,会在页面上方提示并 回到初始状态,在申请有效期间内学生仍可提交其他申请;导师审核通过的,进入院系审核 阶段。经过导师、院系管理员和学校管理员审核通过后,立项界面出现下图所示信息即完成 本科生科研项目立项。所有项目一经提交后不可修改,如有任何变动,请在中期审核期间提 交变更信息。特殊情况,请联系学校管理员更改。

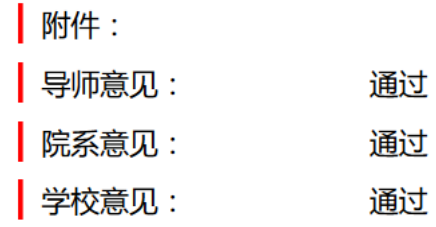

④ 立 项 成功后,学生会增加过

程性资料选项卡,学生要填写过程性资料,并上传相关材料,过程性资料从一直开启直至结 题,导师布置工作任务后会提示学生填写过程性资料。

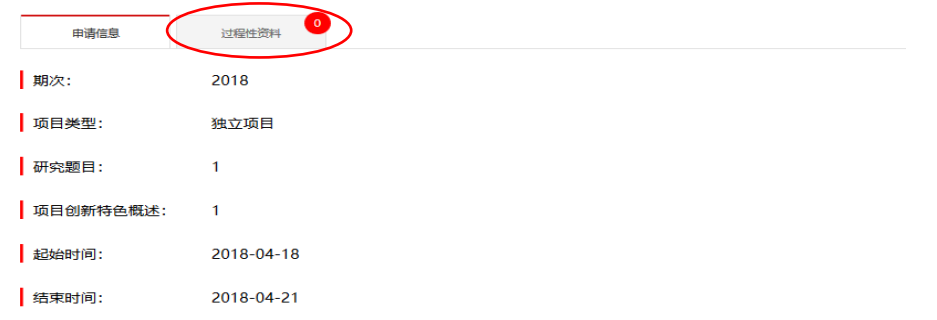

⑤进入中期后,学生按页面要求填写表格并上传材料,根据研究项目情况选择基金类别。院 系和学校会根据当年度各项基金预算和项目中期审核情况完成基金分配,最终资助情况以学 校发布的名单为准。

中期审核期间,学生可以更改项目相关信息和终止项目。每名学生不能在小组中删除自己, 只有组长能删除更改成员,组长退出的,应先设置新组长,再由新组长删除。

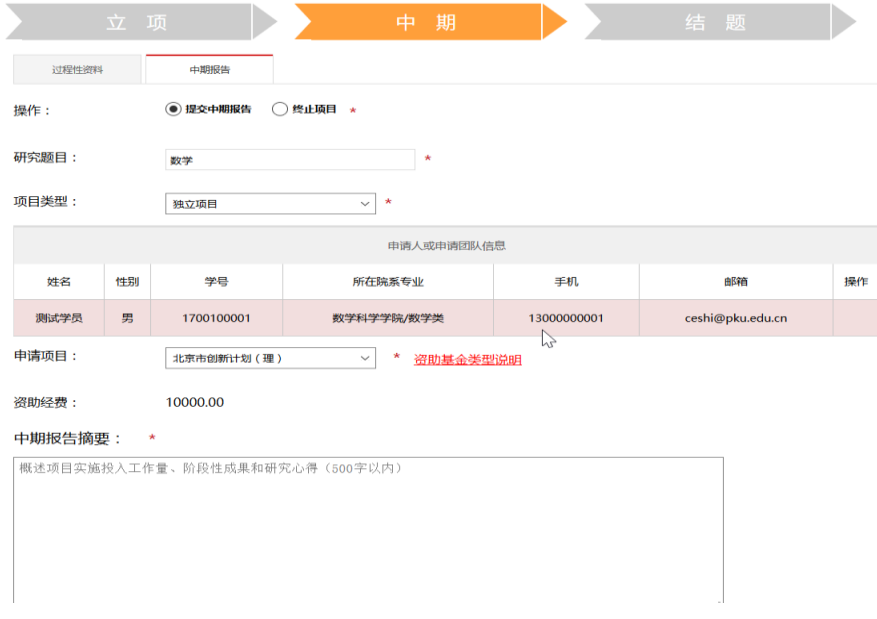

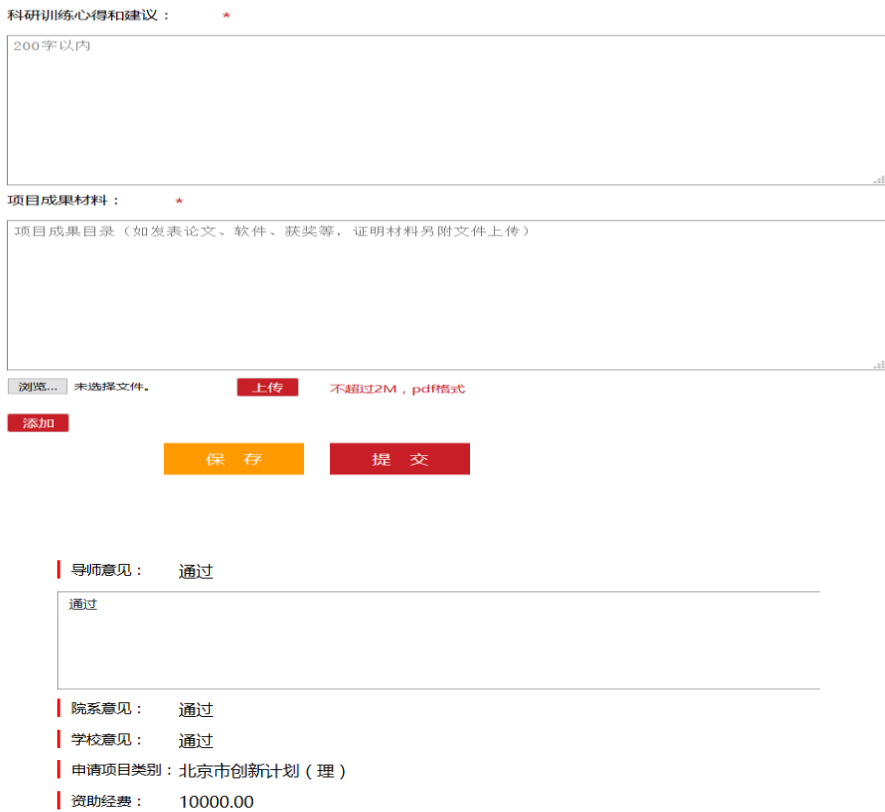

⑥提交完成和审核通过后,出现下图所示信息即完成中期检查(基金类型可能与申请时不同。)

⑦进入结题时,按页面填写表格,并上传结题报告、评议表等材料;部分项目可在优秀项目 申请选项卡出进行优秀项目申请。

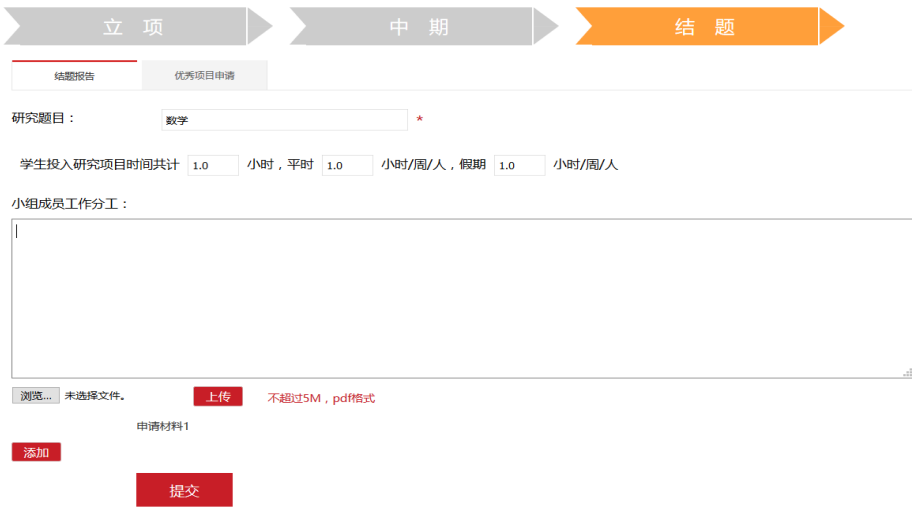

⑧结题完成是出现下图所示信息表示,本科生科研项目完成结题。

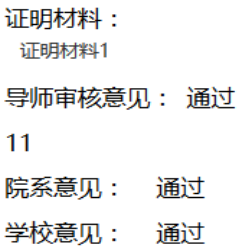